## *UNITAG : application de lecture de QR Codes sans publicité : QR Code Scanner*

**Accessoire** Posté par : JulieM Publiée le : 9/1/2014 11:30:00

TéIéchargeable gratuitement sur iPhone et AndroÃ<sup>-</sup>d, l'application, créée par le **spécialiste des QR Codes**, s'affranchit de toute publicité, libérant ainsi l'utilisateur de messages intempestifs, venant perturber son expérience de navigation. Unitag renforce ainsi sa présence sur le marché du marketing mobile en se positionnant sur toute la cha $\tilde{A}$ ®ne de valeur, depuis la cr $\tilde{A}$ ©ation de la campagne marketing mobile, jusqu' $\tilde{A}$  sa diffusion.

## L'absence de pub, pour une exp©rience utilisateur optimale

 $\hat{A}$  Devant la recrudescence des publicit $\tilde{A} \otimes$ s sur les lecteurs de QR Code, et pour r $\tilde{A} \otimes$ pondre  $\tilde{A}$  une demande forte de ses clients, Unitag a d $\tilde{A} \odot$ cid $\tilde{A} \odot$  de cr $\tilde{A} \odot$ er sa propre application de scan de QR Code, simple, efficace et sans publicité.

Mono-fonction, facile à prendre en main pour l'utilisateur et fonctionnelle pour la lecture de tout QR Code, QR Code Scanner offre une utilisation optimale et ma $\tilde{A} \otimes B$ tris $\tilde{A} \otimes e$  sur tous les smartphones. Â

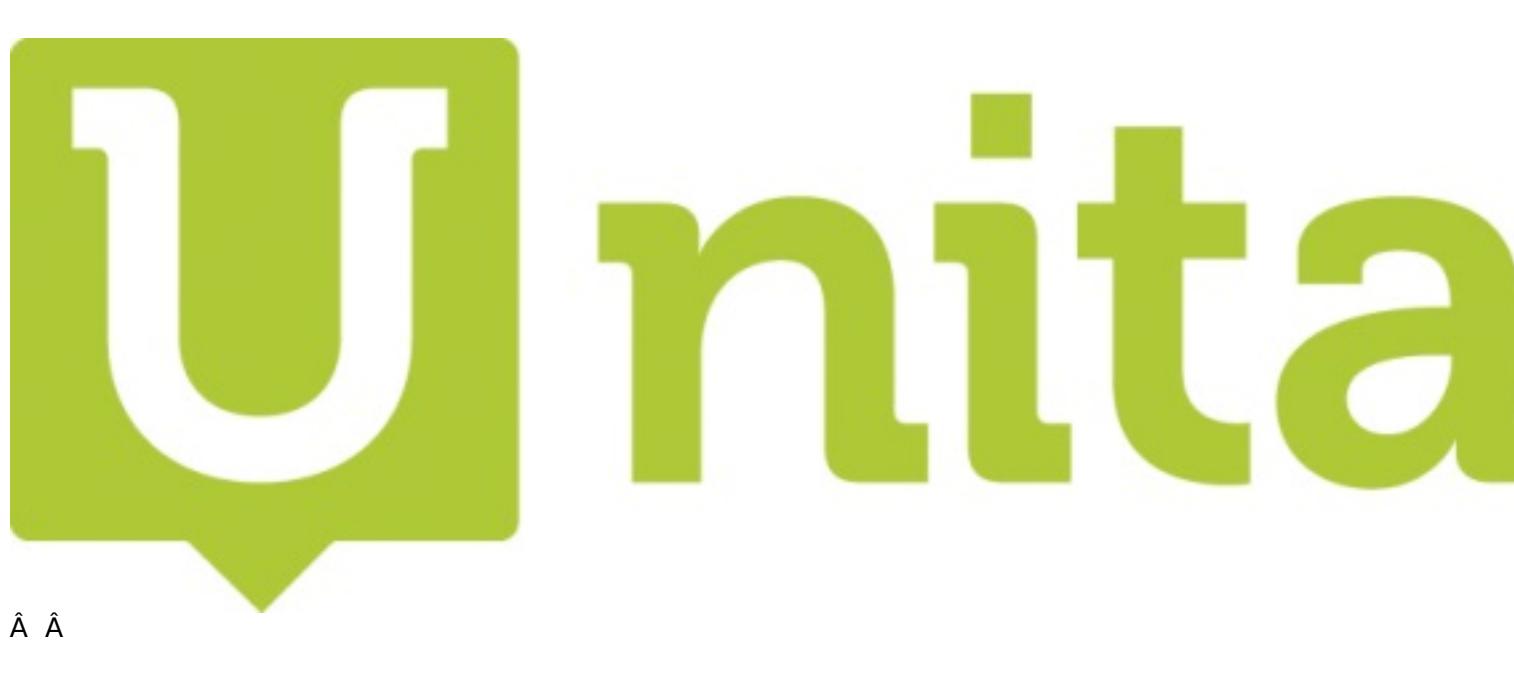

Â

## Â

## **Ressources**

â<sub></sub>∏¢ Pour téléchargez l'application Unitag, cliquez sur le lien suivant ou recherchez "Unitag" sur l'App Store ou Google Play depuis votre Smartphone :

â∏¢ Pour en savoir plus, visionnez **la vidéo** de présentation.